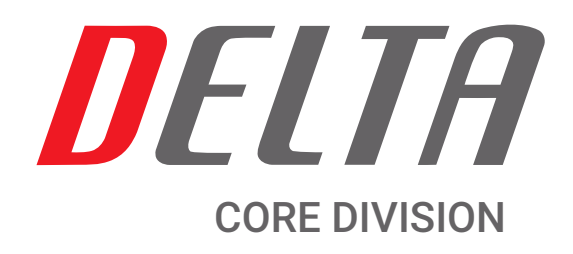

# D-SecurWeb modulo di D-SecurJob

## E-COMMERCE CORSI + AREA RISERVATA PER OGNI CLIENTE

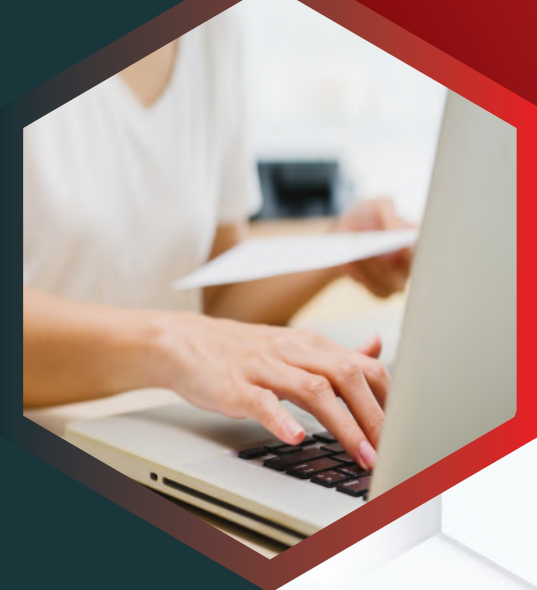

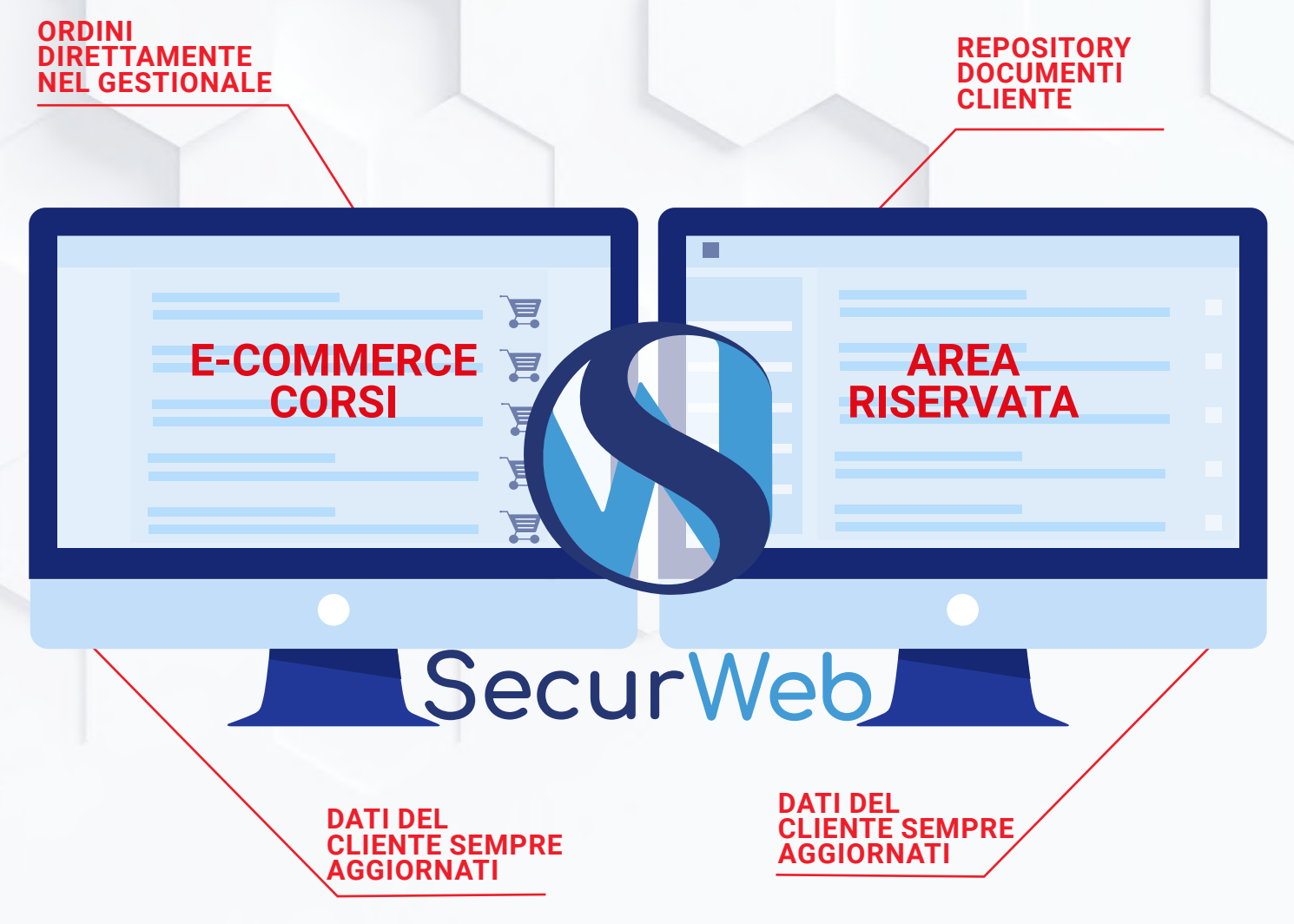

**deltaviadana.it**

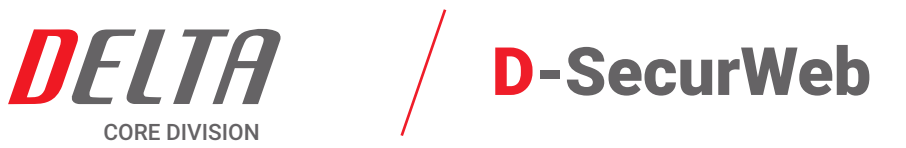

**D-SecurWeb è un modolo aggiuntivo a D-SECURJOB. Il modulo è diviso in due macroaree:**

**1)E-commerce: permette di pubblicare i propri corsi su un sito dedicato e permette la gestione automatizzata degli ordini sia per clienti che per utenti esterni non registrati.**

**2) Area riservata: Ogni cliente dello studio (se abilitato) avrà la possibilità di consultare i propri documenti,dipendenti, verificare scadenze e acquistare corsi con più autonomia; si darà i clienti la possibilità di inserire altre informazioni/ documenti nella propria area riservata.** 

**3) Area Studio: per il controllo ed approvazione dei documenti inseriti sul portale.**

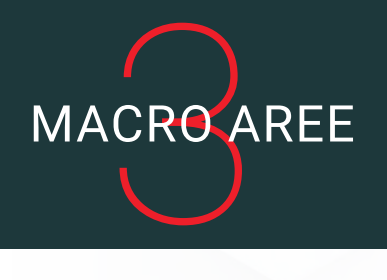

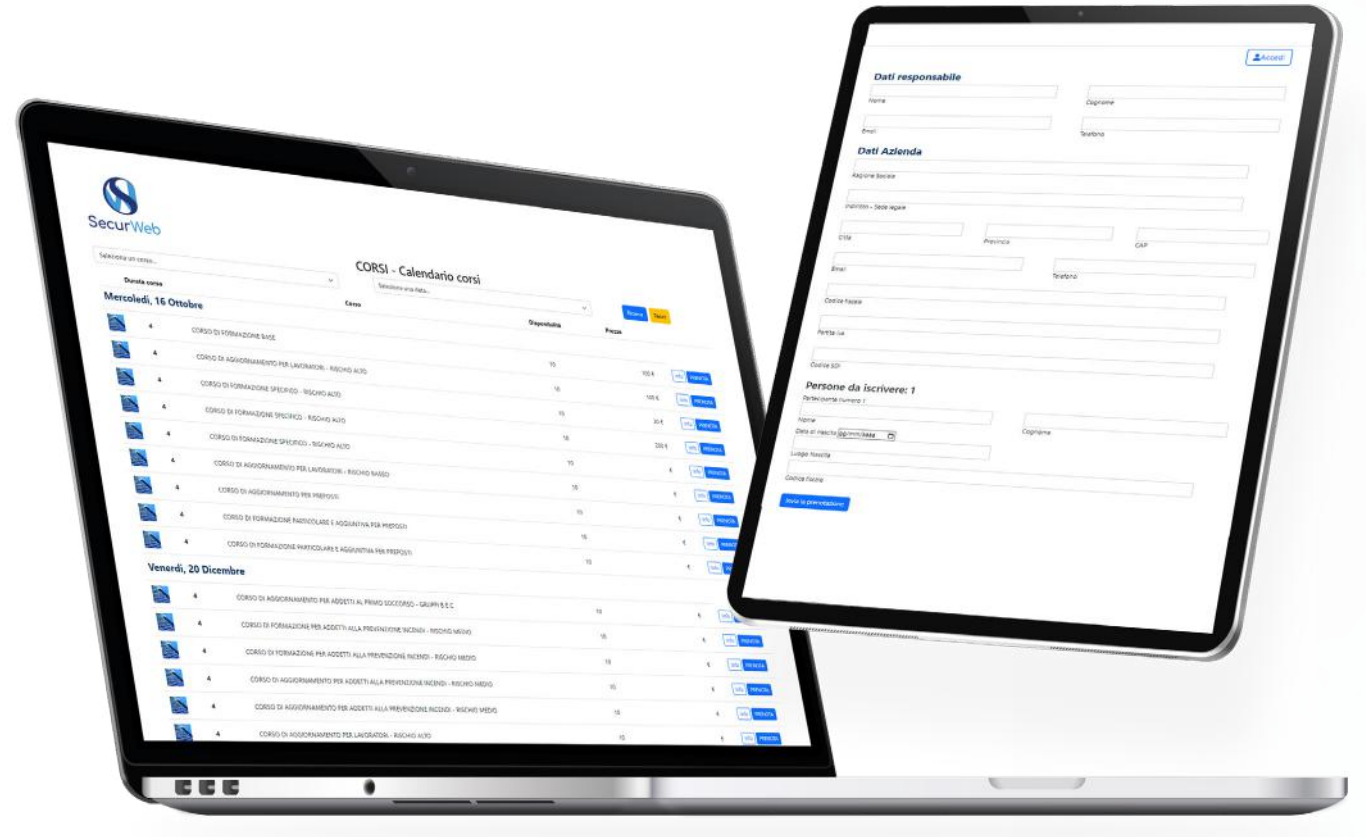

# E-COMMERCE CORSI

I corsi che verranno pubblicati per essere venduti sono residenti all'interno del CRM l'operatore dello studio dovrà semplicemente abilitarea la pubblicazione sul sito. Il sito avrà la lista dei corsi con possibiltà di filtraggio per data e tipologia di corso, ogni utente, anche non registrato potrà procedere all'acquisto dei corsi.

Acquisto utente registrato: La procedura d'acquisto è la medesima, si potranno selezionare i dipendenti direttamente dalla lista ed applicare eventuali prezzi personalizzati, abbonamenti o corsi prepagati.

Acquisto utente non registrato: Nel caso in cui un utente non sia registrato, saranno richiesti tutti i dati sia di azienda che dei dipendenti partecipanti, allo studio arriverà l'acquisto via email e come documento di vendita all'interno dell'applicativo SecurJob.

# MODULO DEL SECURJOB E-COMMERCE + AREA RISERVATA PER OGNI CLIENTE

# D-SecurWeb

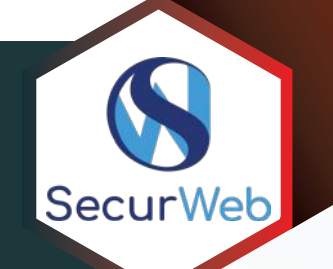

# AREA RISERVATA

La sezione Area riservata è attivabile dallo studio per ogni cliente in base agli strumenti che si vogliono far utilizzare. Sarà lo studio a dover fornire al cliente le credenziali per l'accesso alla propria area. Questa area permette al cliente di consultare i documenti della propria azienda e inserire quelli necessari in autonomia; sempre previa verifica da parte dello studio.

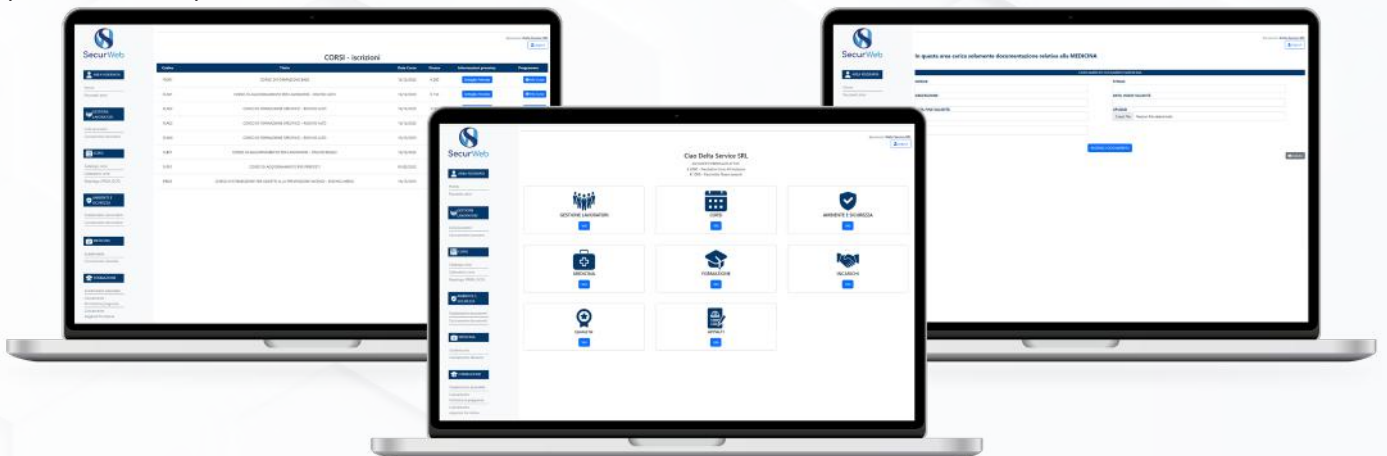

lista dei dipendenti con possibilità di consultare, scadenze corsi ,documenti e idoneità per ogni dipendente. È possibile inserire un nuovo dipendente previa verifica e approvazione dei dati,dello studio

La sezione presenta Catalogo Corsi e Calendario corsi ovvero aree per poter programmare o prenotare i corsi in completa autonomia, si avrà anche un riepilogo di tutti i corsi acquistati nel tempo.

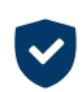

≎

### AMBIENTE E SICUREZZA QUALITA

Visualizzazione dei documenti ambiente e sicurezza della propria azienda con relativa scadenza e possibilità di scaricare/stampare il documento. È possibile inserire un nuovo documento previa verifica e approvazione dei dati e dell'allegato da parte dello studio.

### MEDICINA APPALTI

Visualizzazione delle idoneità dei singoli dipendenti. È possibile, da parte del cliente, l'inserimento in autonomia delle visite mediche sostenute e quindi dell'idoneità sempre previa verifica e approvazione dei dati e dell'allegato da parte dello studio.

### DIPENDENTI FORMAZIONE

Sarà possibile consultare lo scadenziario della formazione aziendale, per ogni dipendente. È possibile inserire in autonomia: Formazione pregressa ed Esigenze formative previa verifica e approvazione dei dati, dello studio

### **LA CORSI INCARICHI**

Visualizzazione della lista degli incaricati, specificando i vari incarichi e la data di scadenza dell'incarico per ognuno.

Permette l'upload da parte del cliente dei documenti sia tramite specifico form sia tramite repository cloud. Sarà possibile visionare anche i documenti in scadenza relativi alla qualità e i layout di documenti tecnici e commerciali.

Permette l'upload da parte del cliente dei documenti. è possibile richiedere ai clienti, tramite la gestione cantieri l'upload di documenti specifici per soddisfare le documentazioni necessarie ai vari cantieri; anche in questo caso i file verranno approvati dallo studio.

# AREA STUDIO di amministrazione del portale

Sezione riservata all'operatore dello studio (Admin)che permette l'approvazione dei documenti o dei dati inseriti dalle varie aziende nella propria area riservata.

Tramite questo pannello di controllo si potranno confermare o meno le informazioni, dati approvati saranno trasferiti direttamente nell'applicativo SecurJob.

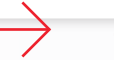

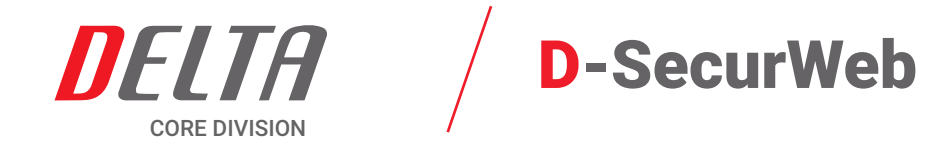

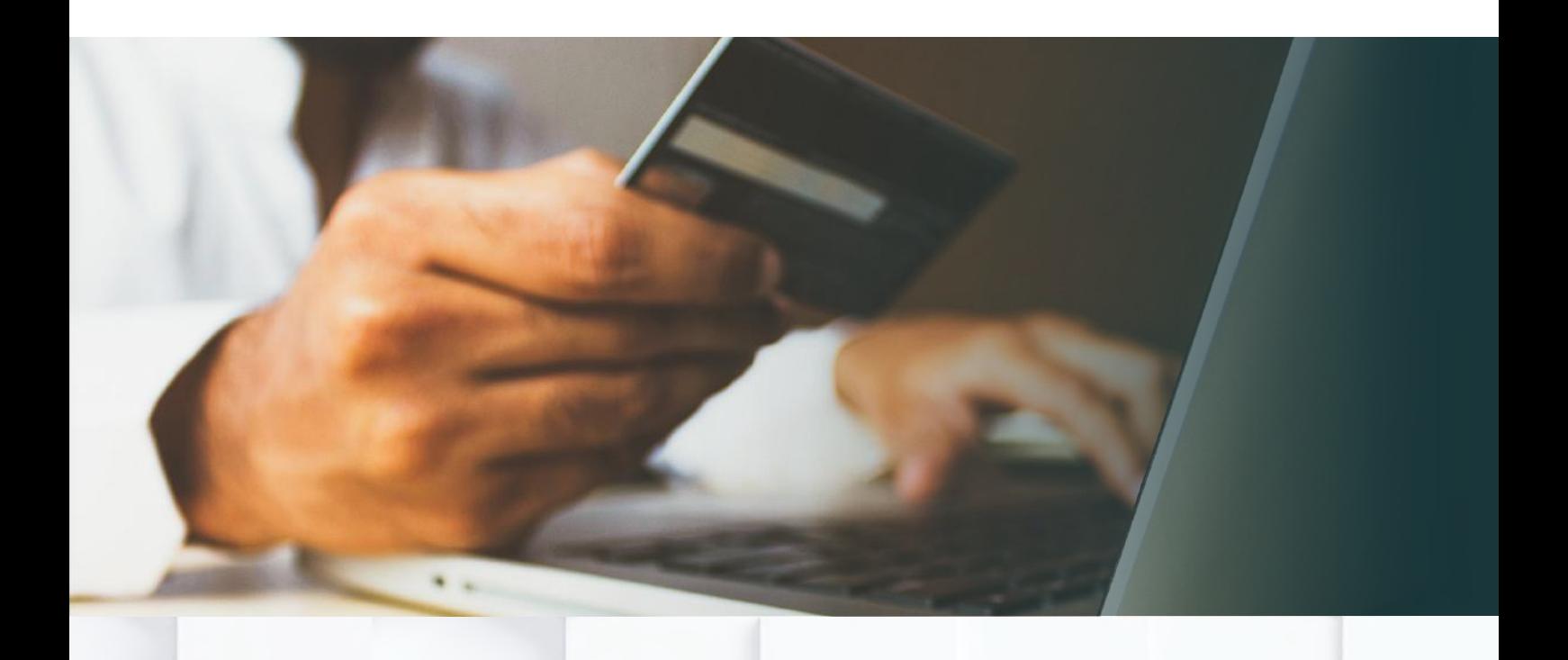

### **DELTA SERVICE SRL**

Via A. Vassallo, 5 46019 Viadana (MN) service@deltaviadana.it +39 0375 758010 commerciale@deltaviadana.it

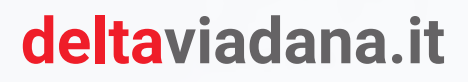

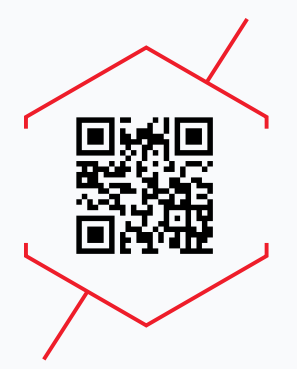